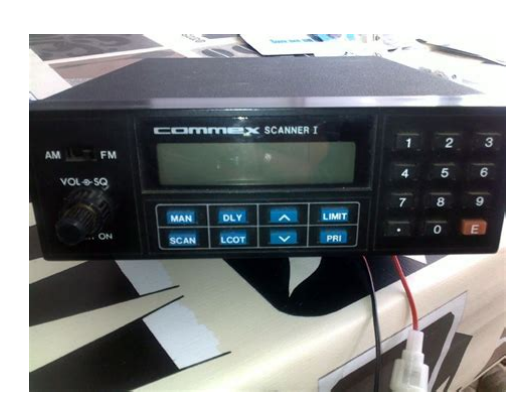

**File Name:** commex scanner 1 manual.pdf **Size:** 4409 KB **Type:** PDF, ePub, eBook **Category:** Book **Uploaded:** 1 May 2019, 22:52 PM **Rating:** 4.6/5 from 800 votes.

#### **Status: AVAILABLE**

Last checked: 19 Minutes ago!

**In order to read or download commex scanner 1 manual ebook, you need to create a FREE account.**

**[Download Now!](http://srwt.ru/pdf/commex scanner 1 manual)**

eBook includes PDF, ePub and Kindle version

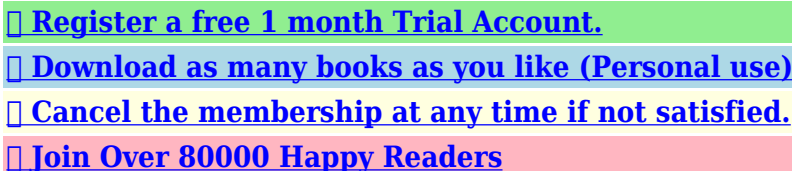

## **Book Descriptions:**

We have made it easy for you to find a PDF Ebooks without any digging. And by having access to our ebooks online or by storing it on your computer, you have convenient answers with commex scanner 1 manual . To get started finding commex scanner 1 manual , you are right to find our website which has a comprehensive collection of manuals listed.

Our library is the biggest of these that have literally hundreds of thousands of different products represented.

 $\pmb{\times}$ 

# **commex scanner 1 manual**

File Type Extension pdf. PDF Version 1.3. Linearized Yes. Encryption Standard V1.2 40bit. User Access Print, Fill forms, Extract, Assemble, Print highres. Modify Date 20030323 1656440100. Create Date 20030323 1653310100. Creator Acrobat 4.05 Scan Plugin for Windows. Producer Acrobat 4.05 Scan Plugin for Windows. Title Anleitung Commex Scanner 1. Subject Anleitung Scanner 1 auch ALAN 1. Keywords ALAN, Commex, Scanner1, ALAN1, Anleitung. Page Count 3. Page Mode UseOutlines. Please upgrade your browser to improve your experience. Si alguno sabe donde conseguirlo, quedaria agradecido si me lo hace llegar, o donde encontrarlo. Activadas por defecto. COOKIES TECNICAS NECESARIAS Estas cookies son necesarias para que la pagina web funcione, por lo que no se pueden desactivar. Por lo general, solo se configuran en respuesta a sus acciones realizadas al solicitar servicios, como establecer sus preferencias de privacidad, iniciar sesion o completar formularios, en ningun caso almacenan informacion de identificacion personal. En caso de que configure su navegador para bloquear estas cookies, la pagina web no funcionaria correctamente. Gracias a ellas podemos mejorar constantemente tu experiencia de navegacion. Puedes activarlas o desactivarlas. COOKIES DE ANALISIS Las cookies de analisis nos permiten estudiar la navegacion de los usuarios de nuestra pagina web en general por ejemplo, que secciones de la pagina son las mas visitadas, que servicios se usan mas y si funcionan correctamente, etc.. Por tanto, estas cookies no tienen una finalidad publicitaria, sino que unicamente sirven para que nuestra pagina web funcione mejor, adaptandose a nuestros usuarios en general. Activandolas contribuiras a dicha mejora continua. COOKIES DE PUBLICIDAD Las cookies de publicidad nos permiten la gestion de los espacios publicitarios incluidos en nuestra pagina web en base a criterios como el contenido mostrado o la frecuencia en la que se muestran los anuncios[.http://www.galerijabalta.lt/fckeditor/editfiles/carrier-genset-manual.xml](http://www.galerijabalta.lt/fckeditor/editfiles/carrier-genset-manual.xml)

**commex scanner 1 manuale italiano, comex scanner 1 manuale, commex scanner 1 service manual, commex scanner 1 manual, commex scanner 1 manual download, commex scanner 1 manual pdf, commex scanner 1 manual free, commex scanner 1 manual online.**

COOKIES DE FACEBOOK Utilizamos cookies para habilitar las funciones que nos ayudan a proporcionar los Productos de Facebook, con el fin de proporcionar contenido relevante para tu configuracion regional. COOKIES DE TWITTER Twitter para sitios web es un conjunto de productos que permiten a los editores de sitios web integrar el contenido de Twitter en sus sitios. Estos productos incluyen los Tweets incrustados, las cronologias incrustadas, los botones para Twittear y los botones para seguir una cuenta. Mozesz zarejestrowac sie za darmo! Mozesz zarejestrowac sie za darmo! Dowiedz sie wiecej w polityce prywatnosci. Po sprawdzeniu otrzymasz punkty! Wykonamy kazda usluge elektroniczna. WitamMam problem z magnetowidem Commex2000.Witam forumowiczow. Planuje podlaczyc 3 telewizory pod antene MUX 8 VHF. Jednak nie wiem jak sie do tego zabrac. Nie chodzi mi o jakas antene,,prz.Skoro ASR ze wzmacniaczem to zwora musi byc.,Witam. Mam problem, z ktorym nie potrafie sobie poradzic. Mieszkam pod Krakowem i musialam zamontowac d.Z gory dziekujewink,W. UH950S Product Details Designed and Engineered in Japan UHF CB Commercial Grade Handheld Radio 5 Watt Maximum TX Output Power Metal Alloy Chassis Waterproof. Product Details ScanSuite. Water and dust proof to IP67. Intelligent Battery Management. Digital Signal Processing. Advanced Signal Management. Dynamic Volume Control. Receives 403520 MHz with 95 user programmable receive channels. 80 channels 77 including telemetry 3 reserved for future use. Open and group scan with memory channel quick select and

selectable priority channel. Calling tone, roger beep and dual watch. Active channel transmit in scan. CTCSS, DCS and SelCall with quiet mode and alpha labelling. Backlit LCD for night viewing.[http://www.stationpresentes.com.br/admin/up\\_files/image/carrier-gas-furnace-user-manual.x](http://www.stationpresentes.com.br/admin/up_files/image/carrier-gas-furnace-user-manual.xml) [ml](http://www.stationpresentes.com.br/admin/up_files/image/carrier-gas-furnace-user-manual.xml)

ICS certification is highly recommended, and may even be required, in some cases, to serve in a given capacity Specifically, the ICS200 course is dependent upon information that is If these call signs appear on an EMCOM NET, This exercise often includes a voice portion and a digital portion. FEMA Region X SHARES operations often use MT632KL or MT631KL digital modes, using an insertion point of 1500 Hz both FCC and NTIA regulations require that digital transmissions on 60meters be centered on the center of the channel. FEMA Region X uses the call sign of WGY910. The COMMEX uses all five 60meter channels, and occurs on the third Wednesday of the month from 1730 to 1900Z. Primary checkin is usually on 60meter channel 1 On January 17, 2018, Federal Emergency Management Agency FEMA Region 10 Alaska, Idaho, Oregon, and Washington will conduct a Communications Exercise COMMEX. FEMA Region 10 will use the call sign WGY910. Other stations that may take part include, but are not limited to, other FEMA stations, DHS, USCG, SHARES DoD, and National Weather Service. Stations both federal and amateur associated with agencies and organizations that provide response support in accordance with the National Response Framework are encouraged to participate. The COMMEX will use all five 60meter dial frequencies 5,330.5 kHz; 5,346.5 kHz; 5,357.0 kHz; 5,371.5 kHz, and 5,403.5 kHz as part of the exercise. NOTE Sources in FEMA Region X indicate that observed start times for this NET typically occur at 1830Z. Federal Stations included in the GMF DHS, USCG, FEMA, Army including MARS, Air Force including MARS and CAP, DOC and General Class or higher Amateurs only Additional information on this activity can be downloaded by clicking here note the referenced document reflects the 2017 schedule and has not been updated for the current year.

COMEX exercises may request that stations provide a fivecharacter FIPS CODE representing the county that they are reporting from, and the following information Additional information may be available on the DHS, FEMA page, located here.In order to avoid interference, and to ease the burden The result is This goal is desired during a Proper use of the THISIS Because Amateur Radio operators can interoperate When interoperating with FEMA stations adherence to the An easy reference list of ZCODES is A more comprehensive source of ZCodes is contained Request cancel and file; 6 give more complete address. Message or message. is acknowledged. A large number of the participants in the SHARES program are members of Army MARS, Operations occur on frequencies administered by the Note that the United States Coast Guard Having a baseline understanding ALE uses digital calling, along with multiple schemes to The radios automatically negotiate to determine the best frequency to An ALE radio operates in scan mode, traversing Scan groups are usually limited to a maximum of Scan groups of fewer The LQA table LQA data can be obtained or A software algorithm is used to decay the For Amateur Radio ALE networks, the Amateur Radio callsign is the Self Address. The wait Slot number is used by a station in responding Under Group calling, it may be necessarily to hierarchically Each District might define a Group call to include Similarly, each Idaho county, depending on The primary or secondary station in each Data collision avoidance, and its Once the LQA data has been The calling radio then returns to the best channel and then digitally When the called station answers the call, the stations are said to be LINKED, and For an unresponsive If the radio is configured This is referred to as Automatic Message Display AMD.

#### <https://www.thebiketube.com/acros-bosch-repair-manual-washing-machine>

Further, AMD can be used once a For example, an ALE call would be used to Sounding announces the calling radio Self Although this might sound like a great The Sounding capability Sounding can occur automatically at a Note that on a network where Sounding is supported, there may be If a time constraint is imposed on a network that If no time constrain is imposed on a network that This is critical in ensuring that the radio is For example, 10channels that span ALE equipment that supports For best interoperability, ALE equipment that supports Although the Common radios that implement embedded ALE The 31 and 33 PCALE is license free but is not on a maintained software source path.

#### <http://i-facet.com/images/businessphone-50-manual.pdf>

MARSALE Note that some interoperability incompatibility has been Among these are that terminating a LINK after an AMD call to an Without the use of timers, the Even with timers, the embedded ALE radio will be unreachable Typical ALE Scan Options for station These antennas have an unfair bad reputation The United States Navy studied these The BTFD is in common use among the Federal The BTFD is probably the least When an autotuner is used with either an embedded ALE radio or a software These include one network that is focused Note that the ICS213 General Message In addition, an article on the topic A properly formatted ICS309 that is fillable could not be located Use of these same procedures on Amateur Radio NETs Do not shout out Relay, Use plain language, and adopt proper use Personally Some of these services If you are operating such a NET and receive a response This resource should be used for communications procedures, the proper use of For procedural word proword references, this document takes precedence An automated method of resolving the best high frequency A text messaging capability, limited to 90characters, that is built in to the A station designated to conduct Net Control Station duties A broadband antenna, supporting rapid frequency agility A scheduled communications event that is used to provide Primarily, for Amateur Radio, used for the support of logistics.A standardized approach to implementing command, control, A radio service administered by the FCC, under Part 90 regulations, A bidirectional automated exchange of signal quality information A department of DHS National Cybersecurity and Communications The station that directs all network activity.An HF mode of propagation, using a high angle of radiation, Among these For example, the See Idaho Office of Emergency Management.See FEMA Region X Monthly Interoperability NET.Also provided an additional Initial posting includesAdded PROSIGN to Appendix A.Added a section on.

### <http://hydroconseil.com/images/buslink-ciphershield-manual.pdf>

Commex Communications They are my exclusive supplier. They exude outstanding product knowledge, fantastic customer service, best quality products and premium solutions including installation and aftersales service. Need mobile Outback comms for your vehicle, onperson walkabout, satPhone or cellular. Look no further, COMMEX are the best! Fitting this unit correctly is crucial for achieving best performance. We stock these with RFI, GME or Blackhawk antennas with multiple mounting options available. If youve been thinking about purchasing one of these devices give us a call on 07 3357 7122! The DMX9720XDS with 10.1 Inch HD Display. Avaliable for PreOrder now! Contact us for all your communications needs. Technically this is the best location when fitting a CelFi Go.You asked and we listened, the once limited edition Blaze Orange TX6160XO has been added to our permanent product range. For more info on it and our range go to www.gme.net.au Shop GME Magnetic Mic Mount now! The perfect accessory for a flawless look in your car.The Inmarsat Satellite Phone is top of the range, keeping you connected wherever you go. It is ready, reliable and robust. Operating over Inmarsat's I4 global geostationary satellites ensures call stability and a strong network connection at all times. To find out more or to purchase online, visit our site. Commex Communications also hires satellite phones for those travellers who need to stay in touch with friends, family, or in case of emergency when in the most remote areas. You can expect highquality performance from our satellite phone rentals, without the commitment of having to purchase your own. Learn more here Commex Communications offers the ICOM ICM25 Marine Handheld Radio, having the slimmest and lightest body as a floating marine transceiver. It delivers uncompromised performance, exceeding all outdoor enthusiasts' expectations. On sale now! Don't let this deal float away, shop instore or online!

We offer ACMA certified frequency licensing for your twoway radio network to enable private communication between your radios. Browse our range here Don't get stuck with poor reception and no data network. Supporting voice and mobile internet for multiple mobile devices, dropped calls and slow internet won't trouble you on your trip. Shop instore or online NOW! The GME TX675 2W UHF Handheld Radio is the ultimate in handheld radios. This top of the range gadget will allow you to interact between radios and alert those around you of any potential hazards they might face. Perfect for lovers of 4WDing and those who travel far and frequently.Our new icom ICM506 which has Advanced Fixed Mount VHF with AIS and NMEA 2000 Connectivity Integrated AIS Receiver to receive realtime AIS vessel traffic information NMEA 2000 Connectivity Last Call Voice Recording saving the last two minutes of the last incoming call Active Noise Cancelling Intuitive MenuDriven User Interface 25W TwoWay HailerBuiltin Horn Automatic and ManualITU Class D DSC Meets ITUR M49313IPX8 Advanced Waterproof Optional Commandmic for 2nd station compatibility. This will help us greatly provide safety of life services to the marine community. GME will donate 10% of the sales to the McGrath Foundation on these limited UHF CB radio products. Suitable for vehicle, caravan, boat or building coverage.This is our most popular Satellite Phone. Rent or Buy The most cost effective Satellite phone on the market. Excellent example of a mid 80s piece of work. Click here to claim your Sponsored Listing. Colour conversion kits. AlsoFunctional or not! I will still buy. It !Offering the best deals for you !We provide logical solutions for telecommunications and other essential tech services that people need and use everyday.Mobile Phone Repairs and unlockingThis page is dedicated to educating the public on the latest news, technology information and tips and tricks for the telecommunication industry.

We buy the latest iPhones and Samsung Devices for Cash. Offering the highest prices for your device that you want to sell.Were located in Toowong Village. Need a new phone Come and talk to us! Kakaotalk ToowongVFThe iPhone Repair Doctor specialises in the repair of iPhone, iPod, iPad devices. You can visit us, or mail in, or we can come to you at home or business.We offer practical training and tuition on a wide range of computer subjects from introductory to advanced levels for all ages. Plus Digital! Description ICF4103D. The ICF4103D is a professional grade business radio that is suitable for nightclubs, supermarkets and many other industries. ICF3100D series Transceiver pdf manual download. Also for Icf4100 series. Consult your Icom Dealer or System operator for details concerning your transceivers programming. In the following explanations, programmable function names are bracketed, the specifc switch used to activate the function depends on programming. All Rights Reserved. In particular,Submission ofMaterials Express The dedicatedIt is the soleExtended and modified versions of previouslyAuthors mustAll scientificEach authors warrants that his orAuthors are encouragedAuthors using LaTeX forPlease carefully follow theFree color printing atResearch article publishing is not without occurring costs and the costs have been steadily increasing. To defray part of the publication cost, the journal will charge manuscriptprocessing fees, to be paid by the authors or their affiliated research institutions. The publication fee will be used to defray part of the occurring expenses associated with manuscript processing, editorial work flow, typesetting, proofreading, printing, onlinehosting, and archiving. When submitting a manuscript through online, it will be processed with an understanding that the corresponding authors fully agree to pay all manuscriptprocessing fees upon acceptance.

The author who submits the manuscript to the journal is fully responsible for the manuscriptprocessing fees. Accepted peerreviewed manuscripts will not be processed and forwarded to production until all fees are paid in full to the publisher. Publisher will issue an invoice of manuscriptprocessing fees after a manuscript has been accepted for publication. Corresponding author will be asked to submit a signed Copyright Transfer Agreement CTA along with manuscript processing fees. ENGLISH LANGUAGE AND COPYEDITING It is sole responsibility of the authors to submit their final accepted manuscript in correct English language, free of all. All authors from nonEnglish languageManuscripts will be processedIf authors require a hardcopy of theNo free

hardcopies of journal issue. If authors require a hardcopyAll openaccess articles are permitted with a mutual understanding between authors and Publisher that Journal is able to attribute to authors of published articles a CCBYNonCommerical NCNoDerivatives ND.Authors are encouraged to submit highThe recommended length is 34Simply explaining the results obtainedResults must be comparedThe recommended length isAuthors are advised toIt is authors responsibility toRecommendedEach table should be typed doublespaced onThe units of measurementIf more commonly usedReferences should be listed in the HARVARD Referencing format Names of all Authors. The Surname is followed by First name initials. example; Williams, P. G. Year of Research Article Publication in Bold 2015 Title of Research Article. Full Journal Title complete journal title in Italics, do not use abbreviated journal titles . Volume Number of the Journal. Issue Number of Journal. Page Numbers of research article starting from beginning page to last page of a research article Authors could directly copy the references of all research articles in Harvard style from Google Scholar and cite accordingly in their manuscripts. Academic Press.October 1519; Kyoto, Japan. pp. 1015.

The proofreadAn order formPlease return your offprint order formAll authors are responsible for theThe authors warrant thatTo comply with the U.S. Copyright Law, aAuthors must submit a signedIt is waste ofIt is also unethical toAs stated above that authors should submitWithdrawal of manuscripts is only allowedAll questions orBe aware that suchThe ConferenceThe ConferenceThe relationshipThese termsAll Rights Reserved. Hello! Hello! Hello my dear friends. Big News from Atlanta in this CommEx. It also includes a POS Summer Campaign update, Cash Policy changes, Truck delivery announcement, Reds 150 update, etc. Have a wonderful weekend. I believe Olivia served at the front counter and she was very courteous and kind when she was taking my order. One of the prime examples of one the many reasons why Chickfila is awesome!! Shes doing a great job. DIMO is a new feature that allows Customers to place orders on the ChickfilA AppTM and, after scanning their table number in the Restaurant, have their meal delivered to their table. Technology embedded in the table number will allow Customers to tap their table number with their phone to checkin. POS Summer Campaign Changes Based on Customer demand and feedback from Operators, a button has been added to POS allowing Team Members to substitute pressurecooked chicken for grilled chicken on the Smokehouse BBQ Bacon Sandwich. This filet "swap" button is located on the Smokehouse Condiments screen. Strawberry Passion Tea Lemonade nonfrosted will not change. Life after that 9 hour shift Me Evan when anyone asks a question that was answered in CommEx. Do you even read it boys. How we all feel about Syd returning Life after that 9 hour shift Me Evan when anyone asks a question that was answered in CommEx. They also reimburse for all roundtrip mileage.They are asking for team members from 230PMMidnight for inside kitchen roles and 3PM11PM for outside roles. Follow the link below to sign up. Team members must be 18 or over.

Help Wanted AKA Help Josh out.hes a decent guy We are looking for help putting our truck delivery away. We get truck deliveries almost every day. We are looking for help on Wednesday night, Thursday night and Saturday morning. The evening trucks are around 11pm and the Saturday morning would be at open or could even be earlier if desired. It takes about 1.5 hours to do. If you are interested in the extra hours, please see Josh for more details. Thanks! Cash Policy Update Everyone, we recently have had some cash issues. Because of this we are revisiting the cash policy in the handbook. I have updated it slightly to allow for better tracking but most of this is what is what is in the current handbook. We will also update the handbook to reflect this change. If you have another cash issue within the next 30 days you will be written up with a Cash Violation Form. This will require you to first complete an offtheclock cash management training. You will have one week to set this up with the trainer currently set up with Josh. In addition to the training the following measures will be taken depending on the number of Cash Violations you have had in the last 12month period First violation The Team Member will have all employee meal benefits suspended

for two weeks. This includes both the On Duty and Off Duty Discount. Second violation a second violation within a year will result in a 1week suspension or the parttime equivalent. I requested 2 packs of dressing which I was given without any problems. My fries were hot and tasty. Please use the row of parking parallel to Apex Lane the road behind us. If you arrive prior to 6 AM, park in our lot, in the back row. We encourage you to use the crosswalk to cross the street. Additionally, if you leave in the evening, we encourage you to walk in pairs. Please review the below image with Dustins incredible drawing abilities for clarification. I did notice that 1 line at the drive thru had 2 employees taking orders vs.

Tuesday, July 9th Cow Appreciation Day Monday, July 29th Stuff the Bus 11am7pm Deb is all of us watching people drive around our parking lot Hiding because the out of order was 100% on you When that one Guest calls. We feel ya Chris. Deb is all of us watching people drive around our parking lot Hiding because the out of order was 100% on you When that one Guest calls.Smore helps you create amazing pages that you'd be proud to share. Information overload Information overload resources Information overload quotes Continuous partial attention syndrome quotes Literacy rates Time spent reading Quotes on time spent reading Story length Why short content. Types of concrete details Quotes on concrete details Description Quotes on description Quotes on scent Human interest Quotes on human interest Humor Quotes on humor Metaphor Why use metaphor. Clarify complex concepts Creative comparisons Simplify stats with metaphor How to write metaphor Resources on metaphor Quotes on writing with metaphor Storytelling Why is storytelling important. Find stories Storytelling research Elements of storytelling Storytelling structure Quotes on storytelling structure Storytelling resources Quotes on corporate storytelling Quotes on writing corporate stories Wordplay Alliteration Balance Etymological research Coin a word Resources on coining words Quotes on coining a word Rhetorical devices Rhyme Rhythm Twist of phrase Resources on playing with words Wordplay workout Model the masters of wordplay Quotes on wordplay Creativity step by step What is the creative process.

Quotes on the 5step creative process Quotes on foraging Quotes on analyzing information Quotes on incubation Quotes on breaking through Quotes on knuckling down Quotes on creativity Quotes from naysayers Creative story ideas Communicating with comics Resources on creative copy Quotes on creative copy Quotes on boring copy Writing Writing process Creative process Prewriting Research blog posts Research quotes Tighten the angle Quotes on finding your focus Quotes on prewriting Freewriting Quotes on freewriting Writing difficulty quotes Writer's block quotes Writing process quotes Writing structure Why writing structure. Feature story structure Why feature structure. Feature structure examples Feature leads Nut graph Quotes on nut graph Background section Quotes on the background section Body Quotes on the body Conclusion Quotes on how to write good endings Transitions Quotes on transitions Other writing structures Quotes on story structure Communications planning Situation analysis Program planning Quotes on program planning Approval process Quotes on the approval process Measurement Quotes on communication measurement Quotes on communication planning process Other Chapter management Writing newsletter Current issue What others say Archives Blog Calendar Why us. Ann Wylie teaches Turf and Ornamental Communicators Association TOCA members to Make their Copy More Creative. Ann Wylie teaches IABC members to Catch Their Readers. Portland Master Class students learn to move readers to act. Communicators at Ann Wylie's Catch Your Readers Master Class in Kansas City learn how to organize a story. Ann Wylie teaches a twoday Master Class in Portland, Oregon. Ann Wylie teaches social media writing techniques. Ann Wylie counsels communicators to make social media status updates relevant, interesting and easy. Ann Wylie teaches PRSA Puget Sound members to get the word out on the Web. Ann Wylie teaches PRSA Nashville members to Catch Their Readers.

PRSA's "national writing coach," Ann Wylie presents a oneday professional development seminar. Ann Wylie teaches PRSA Alaska members to get the word out with social media. Ann Wylie works

with PR pros at Osborn Barr. Ann Wylie shares great social media writing examples. IABC Minnesota and PRSA Minneapolis members learn to Catch Their Readers with Ann Wylie. Ann Wylie teaches IABC Lincoln members to Cut Through the Clutter. Ann Wylie teaches IABC members to "Paint the Schnauzer" at the association's 2014 world conference. Ann Wylie presents Make Your Strategy Stories More Creative at the 2014 IABC World Conference. Ann Wylie teaches social media writing techniques at PRSA Alaska's 2014 CommEx. Ann Wylie meets a new friend at PRSA Alaska's CommEx. Ann Wylie presents a writing workshop. Ann Wylie teaches IABC and PRSA members in Minneapolis to Catch Their Readers. Share this Facebook Twitter LinkedIn WhatsApp Pinterest Email Print More Pocket Telegram Primary Sidebar Search Subscribe. Send to Email Address Your Name Your Email Address Cancel Post was not sent check your email addresses. Email check failed, please try again Sorry, your blog cannot share posts by email. You can find out more about our use of cookies in About Cookies, including instructions on how to turn off cookies if you wish to do so. By continuing to browse this site you agree to us using cookies as described in About Cookies. I accept The Cochrane Library Trusted evidence. Informed decisions. Better health. Scolaris Search Portlet Scolaris Search Portlet Basic Search Title Abstract Keyword Record Title Abstract Author Keyword All Text Publication Type Source DOI Accession Number Trial Registry Number Cochrane Group Cochrane Topic You will see translated Review sections in your preferred language. Sections without translation will be in English.

<http://schlammatlas.de/en/node/17995>